## **LAB EXERCISE – 10**

### **Random Forest Classifier**

#### **1. Aim of the Experiment:**

Implement and demonstrate the working of Random Forest classifier and Random Forest regressor using sample data sets. Build the model to classify a test sample.

#### **Listing 1:**

Sample Dataset Used: **Table 10.1** 

| S.No           | <b>CGPA</b> |                | <b>Interactiveness   Communication Skills   Practical</b> |           | <b>Job Offer</b> |
|----------------|-------------|----------------|-----------------------------------------------------------|-----------|------------------|
|                |             |                |                                                           | Knowledge |                  |
| 1              | $\geq 9$    | Yes            | Good                                                      | Good      | Yes              |
| $\overline{2}$ | <9          | N <sub>0</sub> | Moderate                                                  | Good      | <b>Yes</b>       |
| 3              | $\geq$ 9    | No             | Moderate                                                  | Average   | N <sub>0</sub>   |
| $\overline{4}$ | < 9         | No             | Moderate                                                  | Average   | N <sub>0</sub>   |
| 5              | $\geq 9$    | Yes            | Moderate                                                  | Good      | Yes              |

**Table 10.1 Training Dataset**

### 3**. Python Program with Explanation: Random Forest Classifier**

1. Import the library 'pandas' to create a Data frame which is a two-dimensional data structure.

### import pandas

- 2. Import LabelEncoder to normalize labels. from sklearn.preprocessing import LabelEncoder
- 3. Import train\_test\_split function.

from sklearn.model\_selection import train\_test\_split

4. Import RandomForestClassifier from sklearn.ensemble

from sklearn.ensemble import RandomForestClassifier

5. Create a list 'data' with the sample dataset.

data = {'CGPA':['g9','l9','g9','l9','g9'], 'Inter':['Y','N','N','N','Y'], 'PK':['++','==','==','==','=='], 'CS':['G','G','A','A','G'], 'Job':['Y','Y','N','N','Y']}

6. Create pandas dataframe "table" using the structure DataFrame with the given dataset 'data'.

table=pandas.DataFrame(data,columns=["CGPA","Inter","PK","CS"," Job"])

7. Use a value ["CGPA"]=="g9" in the table to select matching row and count the number of columns.

```
table.where(table["CGPA"]=="g9").count()
```
- 8. Use LabelEncoder() to encode target labels with value between 0 and no\_of\_classes-1. encoder=LabelEncoder()
- 9. Then transform non-numerical labels to numerical labels.

for i in table:

```
table[i]=encoder.fit_transform(table[i])
```
10. Use iloc property to select by position.

Select the columns until (excluding) the fifth column.

X=table.iloc[:,0:4].values

Select the fifth column

y=table.iloc[:,4].values

11. Split the dataset into training dataset and test dataset by using the function train\_test\_split().

X train,X test,y train,y test=train test split(X,y,test size=0.3,rando m state=2)

12. Use RandomForestClassifier class. The most important parameter used is n\_estimators.

o n\_estimators is used to denote the number of trees in the forest.

model = RandomForestClassifier(n\_estimators=3)

13. Then train the classifier using the function fit(). model.fit(X train,y train)

14. After training, the fitted model can be used to predict a new instance.

# The non-numerical equivalent of the new instance  $[0, 1, 1, 1]$  given is  $[99', 'Y',$  $'==$ ,  $'G'$ ]

```
print([0,1,1,1])
if model.predict([[0,1,1,1]])==1:
   print("Got JOB")
else:
   print("Didn't get JOB")
```

```
# The non-numerical equivalent of the new instance [0, 0, 1, 0] given is [g9', 'N','==', 'A']
```

```
print([0,0,1,0])
if model.predict([[0,0,1,0]])==1:
   print("Got JOB")
else:
   print("Didn't get JOB")
```
# **Complete Program: Random Forest Classifier**

import pandas

from sklearn.preprocessing import LabelEncoder

from sklearn.model selection import train test split

from sklearn.ensemble import RandomForestClassifier

```
data = {'CGPA':['g9','l9','g9','l9','g9'],
       'Inter':['Y','N','N','N','Y'],
       'PK':['++','==','==','==','=='],
       'CS':['G','G','A','A','G'],
       'Job':['Y','Y','N','N','Y']}
```

```
table=pandas.DataFrame(data,columns=["CGPA","Inter","PK","CS","Job"])
table.where(table["CGPA"]=="g9").count()
encoder=LabelEncoder()
```

```
for i in table:
   table[i]=encoder.fit_transform(table[i])
```

```
X=table.iloc[:,0:4].values
y=table.iloc[:,4].values
```

```
X_train,X_test,y_train,y_test=train_test_split(X,y,test_size=0.3,random_state=2)
model = RandomForestClassifier(n_estimators=3)
model.fit(X train,y train)
```

```
print("\n")
print([0,1,1,1])
if model.predict([[0,1,1,1]])==1:
   print("Got JOB")
else:
   print("Didn't get JOB")
```

```
print("\n") 
print([0,0,1,0])
if model.predict([[0,0,1,0]])==1:
   print("Got JOB")
else:
   print("Didn't get JOB")
```
## **Output:**

Python 3.8.3 (tags/v3.8.3:6f8c832, May 13 2020, 22:37:02) [MSC v.1924 64 bit (AMD64)] on win32 Type "help", "copyright", "credits" or "license()" for more information. >>> === RESTART: C:\Users\ADMIN\pythonpgms\final\jnf randomforest classifier.py  $=-$ 

[0, 1, 1, 1] Got JOB

[0, 0, 1, 0] Didn't get JOB >>>

## **Screen Shot of the Output:**

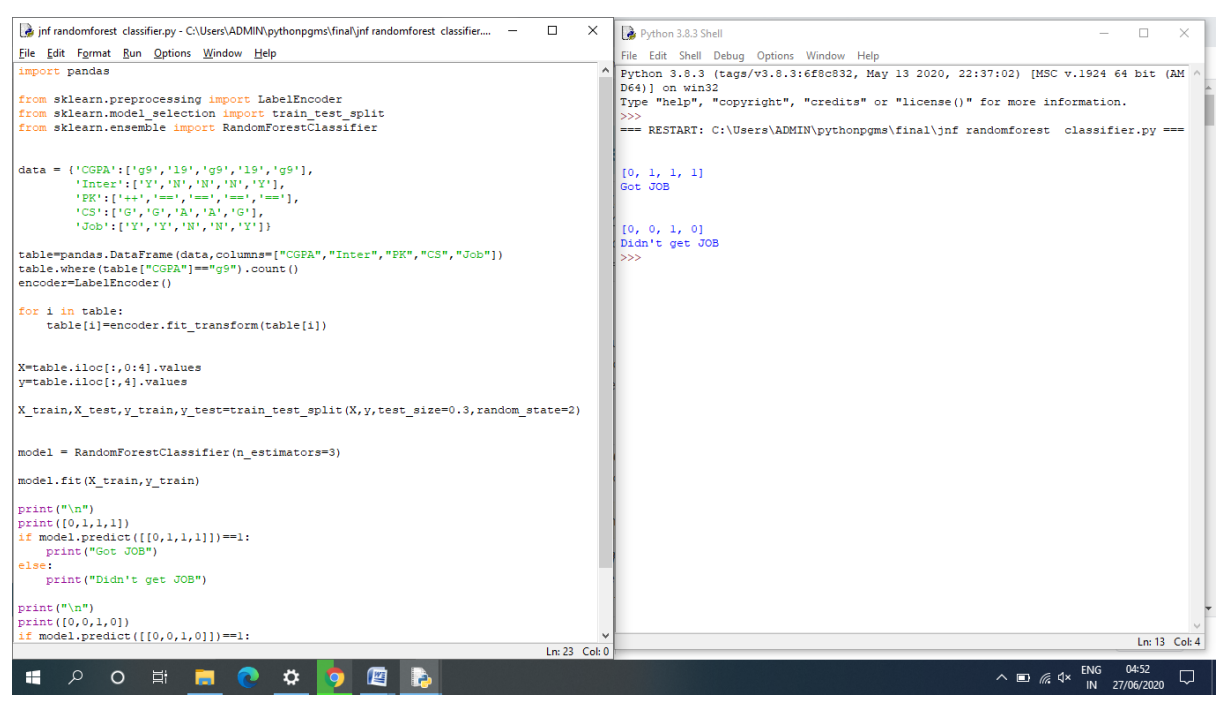

**Listing 2: Program Code:** import pandas as pd import numpy as np from sklearn.preprocessing import LabelEncoder from sklearn.model\_selection import train\_test\_split from sklearn.ensemble import RandomForestRegressor from sklearn.ensemble import RandomForestClassifier from sklearn.preprocessing import StandardScaler from sklearn import metrics

#Load the Iris data set.  $dataset = pd.read_csv("Iris.csv")$ 

# Split the Iris features into input and output columns  $X =$  dataset.iloc[:, 1:5].values  $y =$  dataset.iloc[:, 5].values print(" Training Dataset\n") print( $"\n\langle n", X$ ) print(" $\ln$ ", y)

# Split the data matrix into train and test dataset

 $X$ \_train,  $X$ \_test,  $y$ \_train,  $y$ \_test = train\_test\_split( $X$ ,  $y$ , test\_size=0.20)

#Train the model using RandomForestClassifier model= RandomForestClassifier(n\_estimators=20)

#Fit the model model.fit(X\_train,y\_train)

```
#Predict the Output
y pred = model.predict(X test)
#Print the model accuracy
```
print("Accuracy:",metrics.accuracy\_score(y\_test, y\_pred))

#### **Screen Shot of the program**

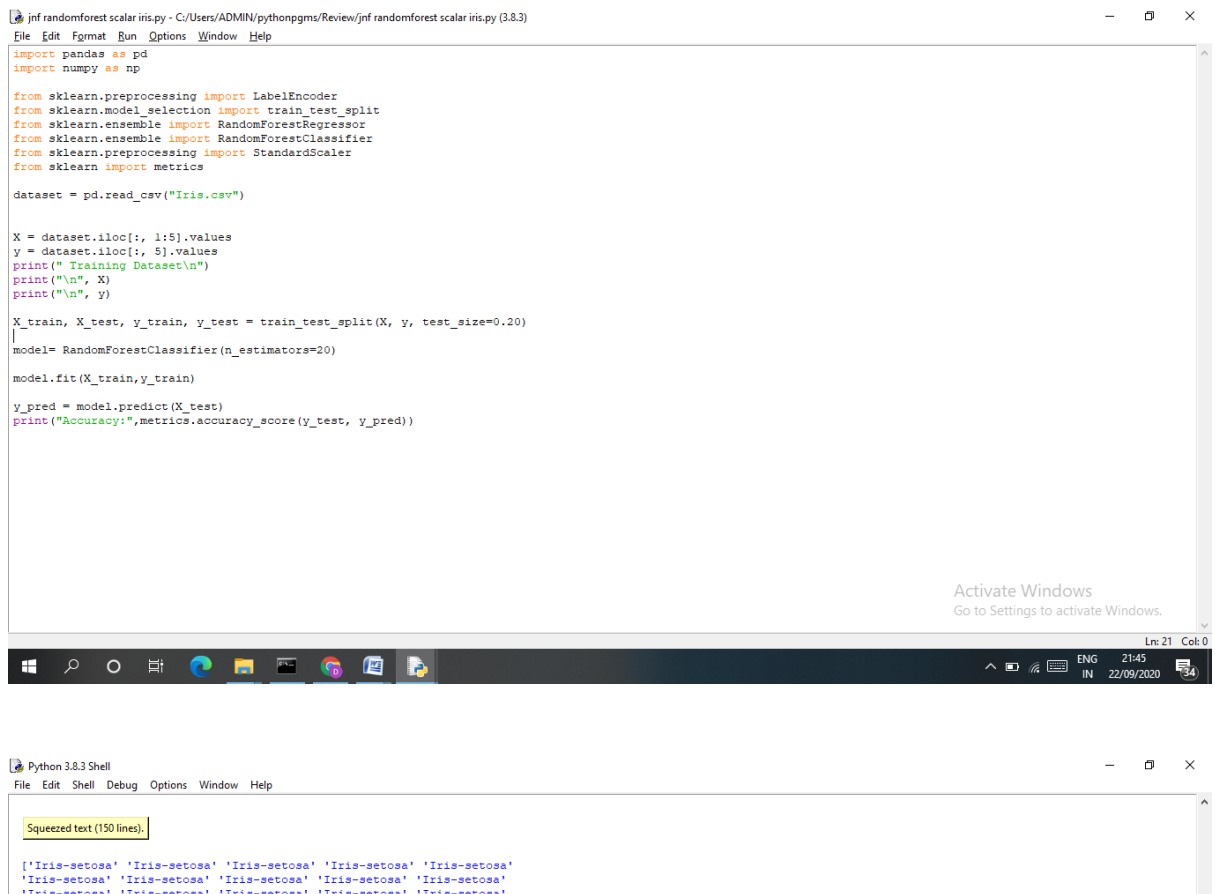

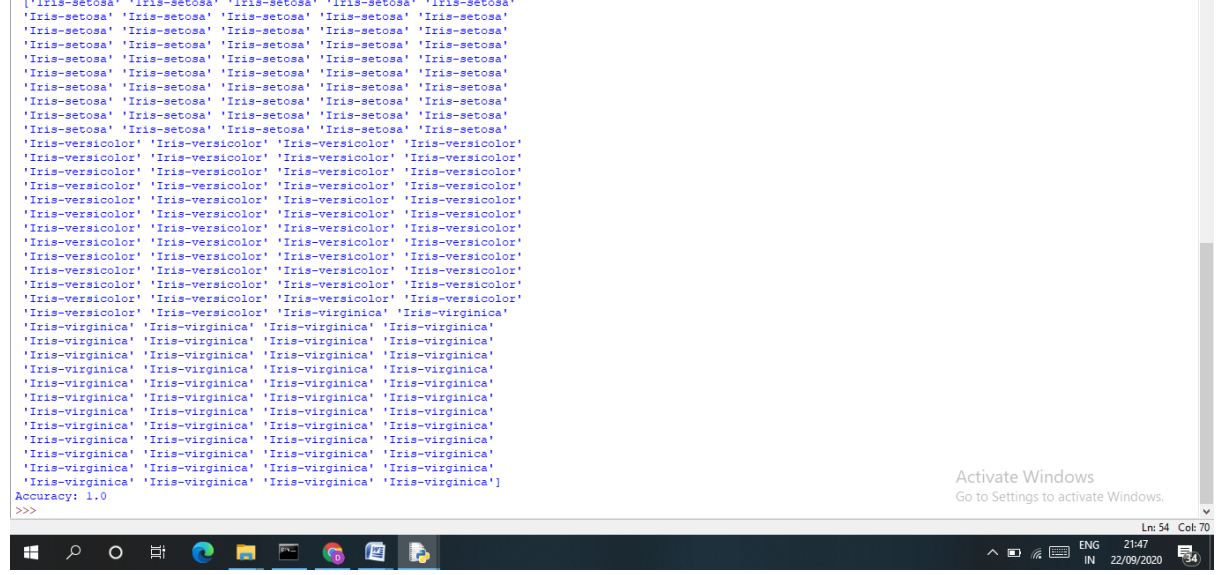